## **INSTRUCTIONS FOR LOCAL FUNDING BILLING THROUGH BRITTCO**

Go to Log in Page and log in:

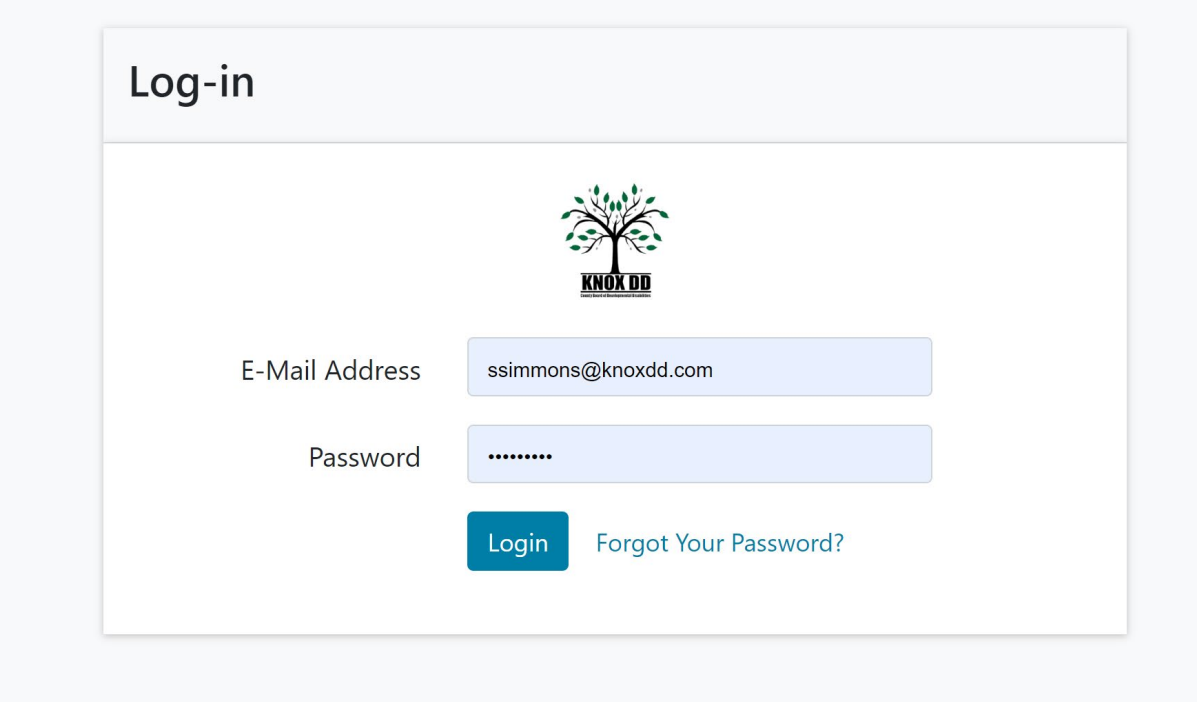

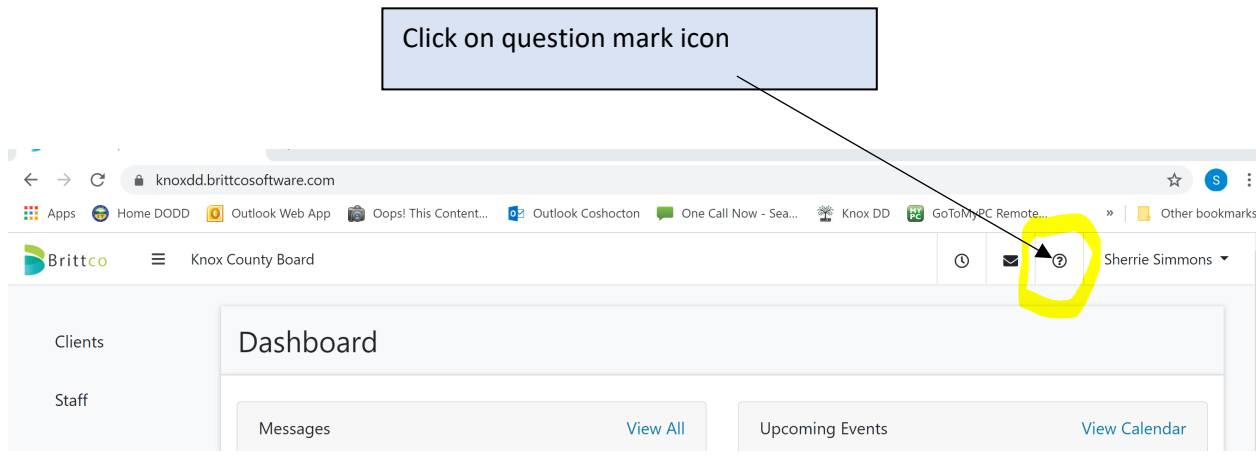

## **INSTRUCTIONS FOR LOCAL FUNDING BILLING THROUGH BRITTCO**

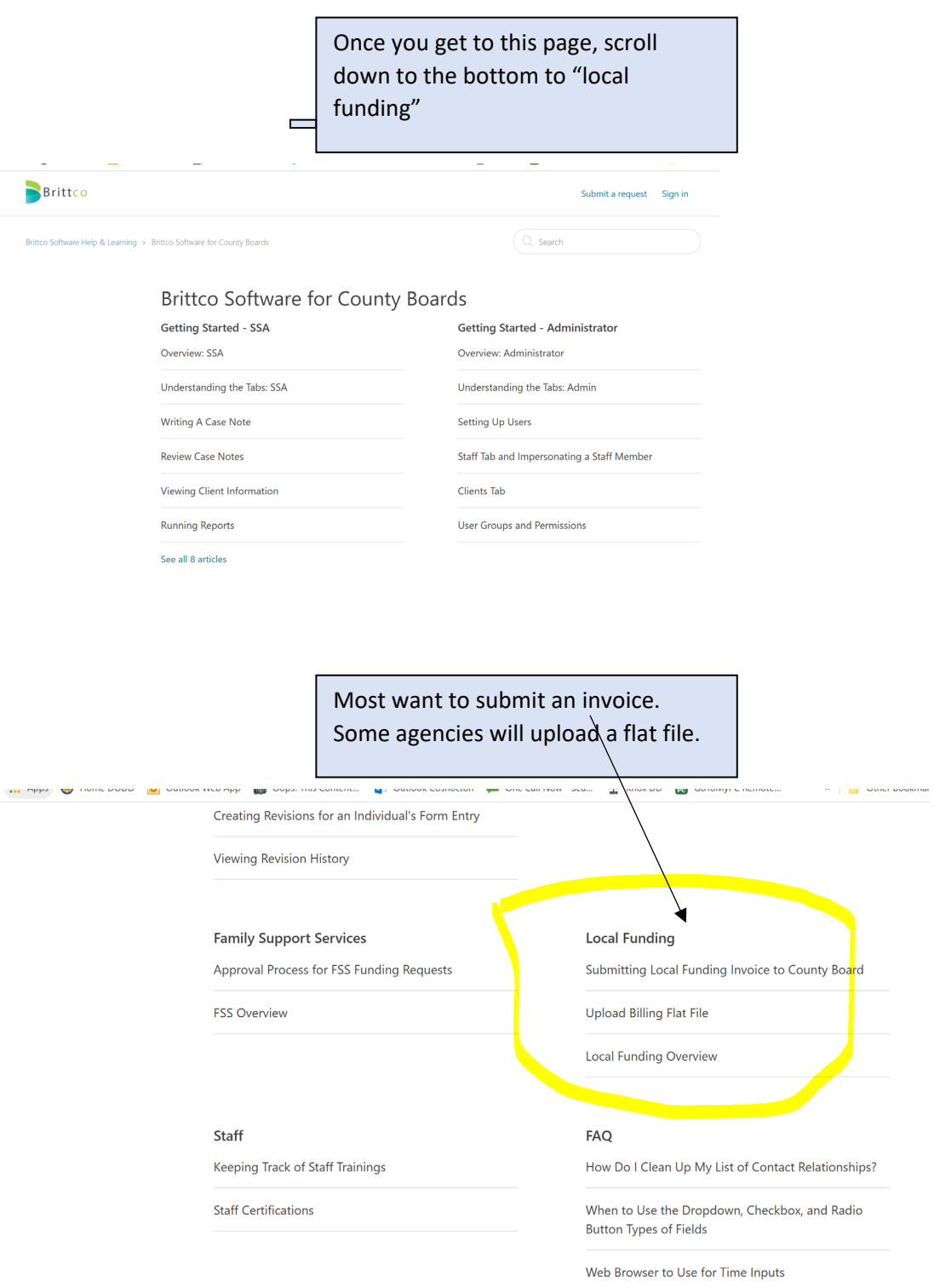

## **INSTRUCTIONS FOR LOCAL FUNDING BILLING THROUGH BRITTCO**

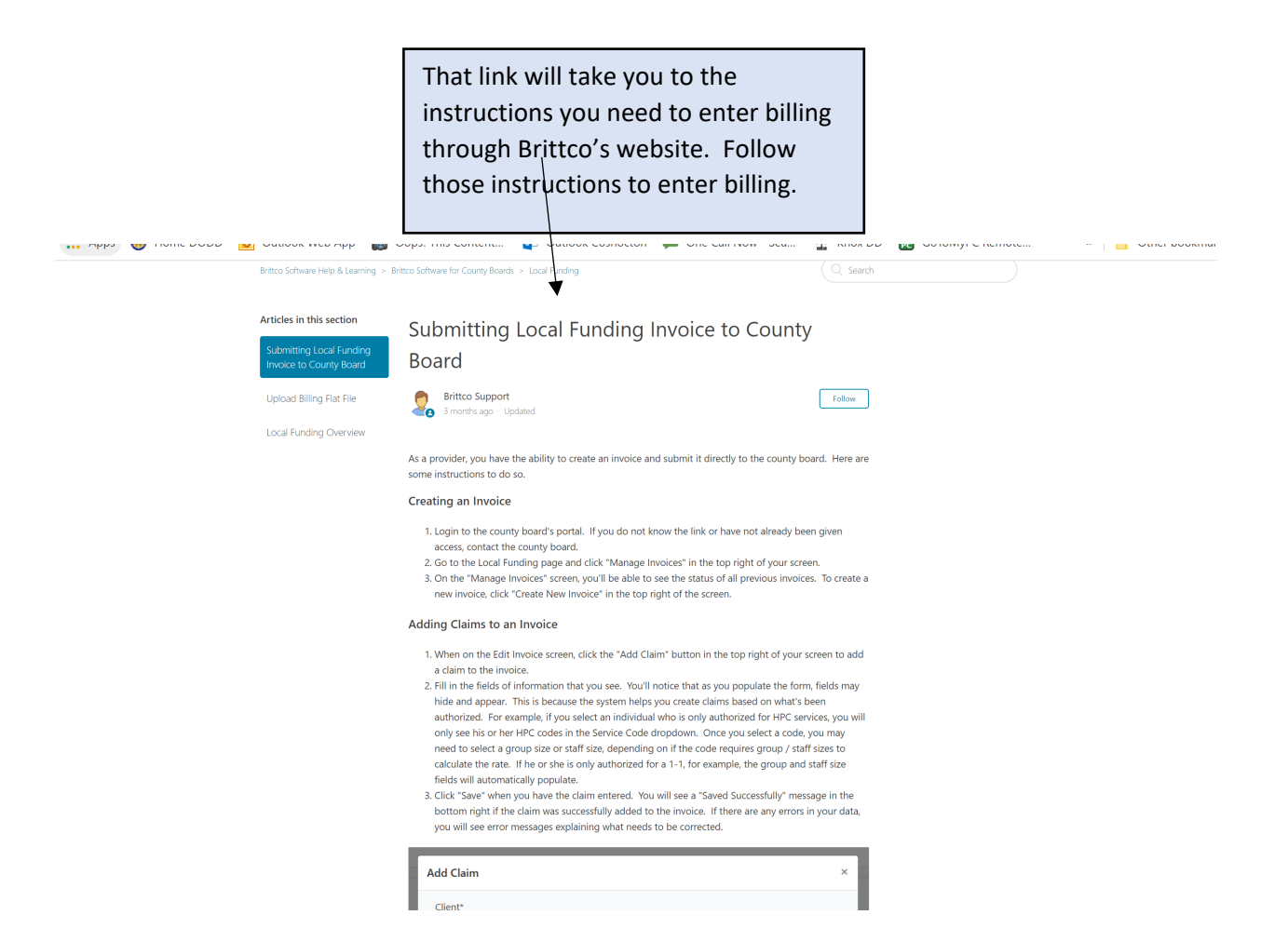